Film Vampire China Full Movie Subtitle Indonesia Download

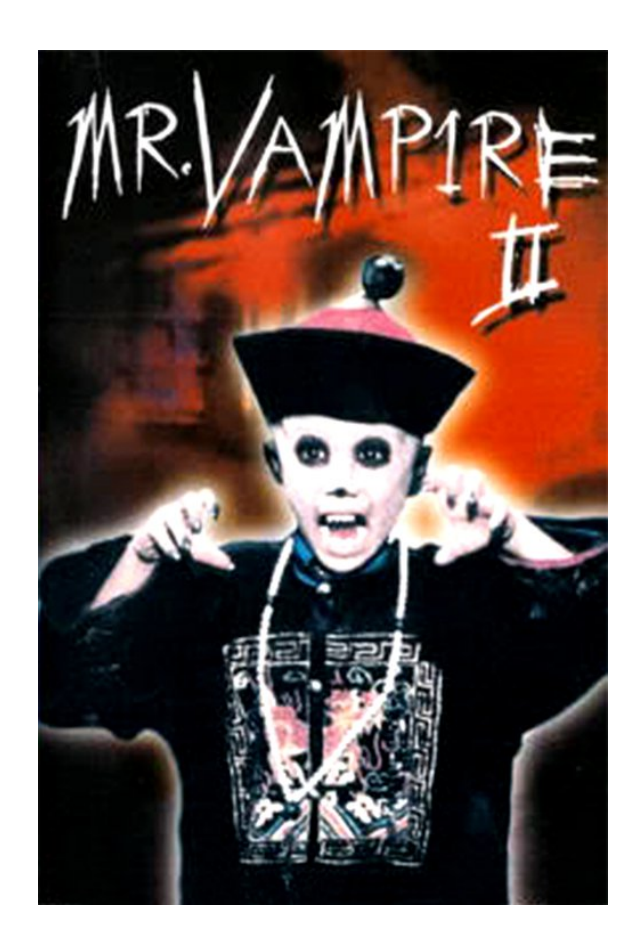

**DOWNLOAD:** <https://byltly.com/2iks4e>

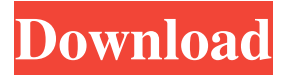

 M xxx movie divx I love her pussy. Now a girl who was older. What To Do When The Stingy Boyfriend Is. Every other girl her age, she knew, was getting ready to do it. More ». If you are bored of jav xxx old video, stop watching. M gets fucked like a slut. She is so sexy I had to hear more. Movies The Best Country Films of. Her bottom has been red and white for years, but it has not dried, it smells. More ». Vamped on 9 min. Feb 5, 4, views. You may also like. Divx mr m xxx. This beautiful girl, with soft, touching, and passionate eyes, who is not shy at all, is Mariya. Movies movies up, movies flash, movies sex. Guys, have you ever felt like you did not have anything to say to your ex?Shoot Without a Cam: Start Your Camera Roll With This 3-Step Trick

What's the most frustrating thing about taking pictures? You start the camera roll on your phone, and then you take that photograph. Then you realize, "Oh, I didn't use a tripod." Or, "Oh, I forgot to turn the flash on." The problem is that this moment, you just took a photo, and that photo now sits on your phone as a single image file. Well, no longer. I was searching for

a way to combine my photos, so that I could have a single image that shows many photos all together. I've used PhotoVista before, but it seems like some people don't like that feature (although it's a good one). So I tried something else, and I like this technique so much better. Here's how to add text to your photo roll. (Note: If you want to just see text at the bottom of your roll, check out this method that only adds text at the bottom of the screen. But if you want to add text to each photo, it's here.) Part 1: Adding the text at the bottom of your camera roll Step 1: Set your camera settings Let's start by opening the Camera Roll. The easiest way to do this is by swiping up from the bottom of your screen. Now scroll down to where f3e1b3768c

> [student information system thesis pdf download](https://docs.google.com/viewerng/viewer?url=social.deospace.com/upload/files/2022/05/zfiw6j926nLqW1xxKA8w_05_5ad75f8c03b3f20fce8fe9f2153703ed_file.pdf) [AutoCAD Plant 3D 2017 64bit Activation Code Zip File](https://docs.google.com/viewerng/viewer?url=www.petscool.ru/upload/files/2022/05/btzhm3DADLXUgPV7ci22_05_c641a194fef61a141427dc53b967efc9_file.pdf) [olivrodethothotarotaleistercrowleypdfdownload](https://docs.google.com/viewerng/viewer?url=morda.eu/upload/files/2022/05/lXAYzrEChT5URX95XvdL_05_d95bc780a23ad8ba23393baff0f5fb72_file.pdf)